## **Сайт bus.gov.ru**

(сайт по независимой оценке качества оказания услуг в медицинской организации Калужской области)

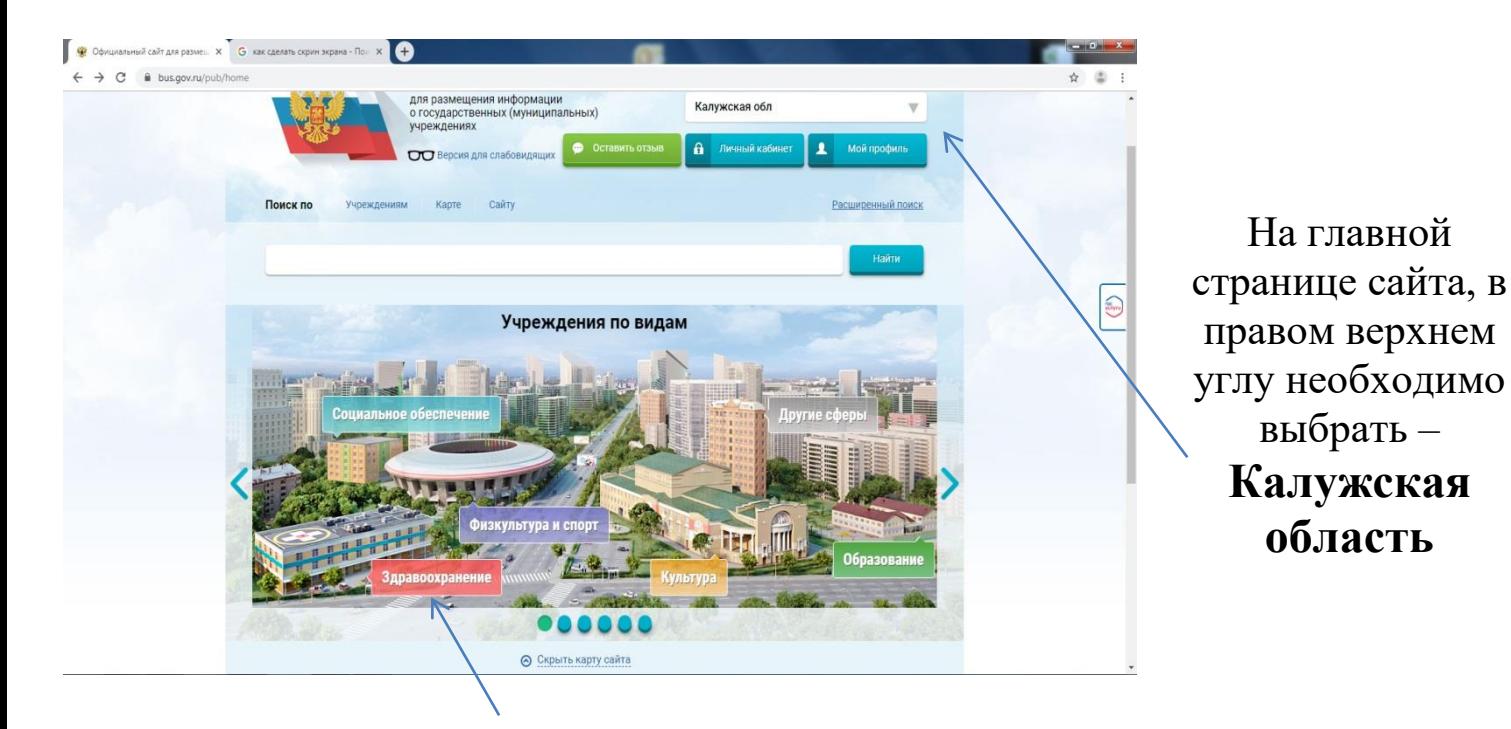

Учреждения по видам – выбираем *ЗДРАВООХРАНЕНИЕ*

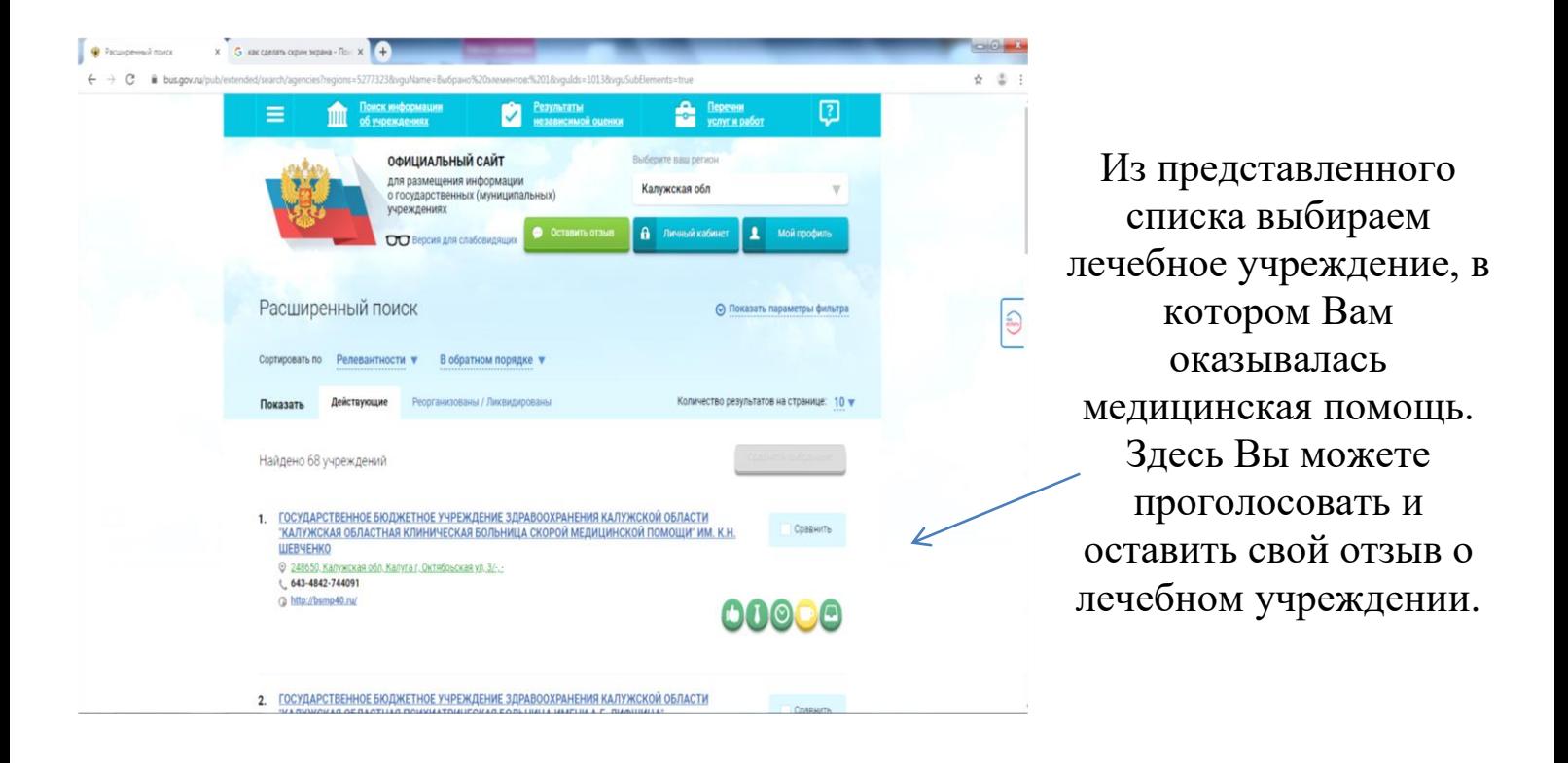

**Благодарим за участие!**